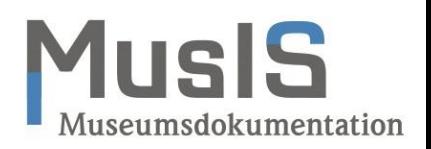

# Neues aus der ExpoDB

#### 30.06.2022, MusIS-Nutzertreffen

#### Was ist die ExpoDB?

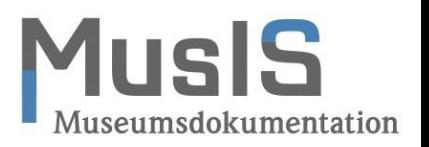

#### Die ExpoDB ist eine Online-Schnittstelle für Daten aus Imdas pro am BSZ

- Datenpflege in *imdas pro*!
- Die Daten werden jede Nacht aus *imdas pro* in eine Suchmaschine exportiert und als Webservice bereitgestellt.
- Nutzungen sind Digitale Kataloge, Kulturportale, Asset-Managementsysteme, …
- Zwei Jahre Anschub-Projekt ab 2019, seither Bordmittel

#### MWK: Eine Standard-Schnittstelle für alle Museen!

#### ExpoDB ist mehr:

- Anreicherung mit Normdaten,
- Importroutinen nach *imdas pro*,
- vor allem: imdas-pro-Konfiguration

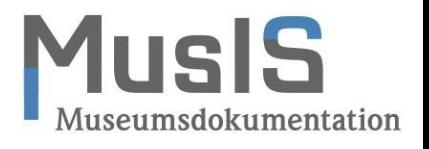

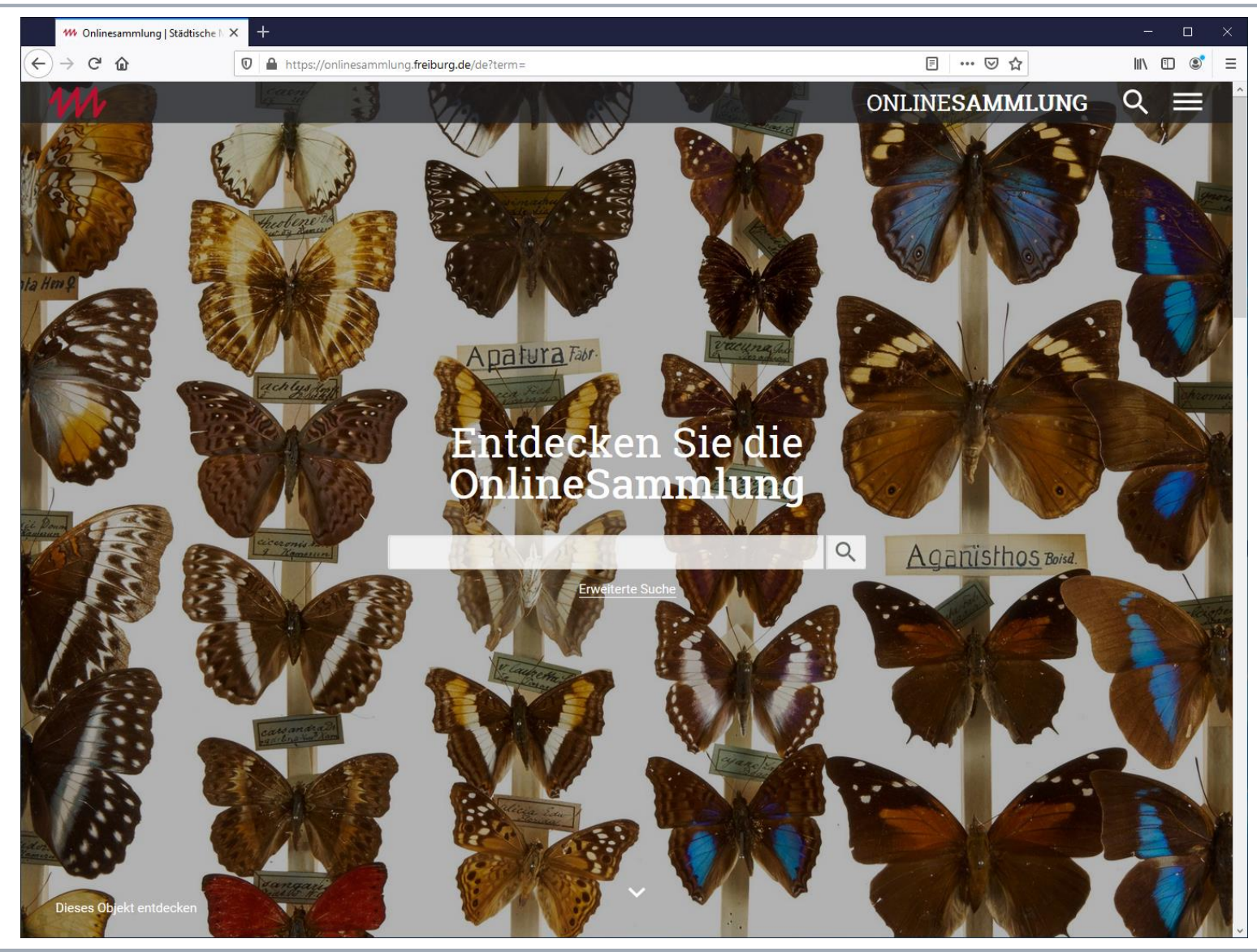

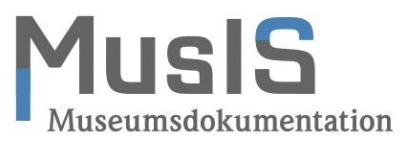

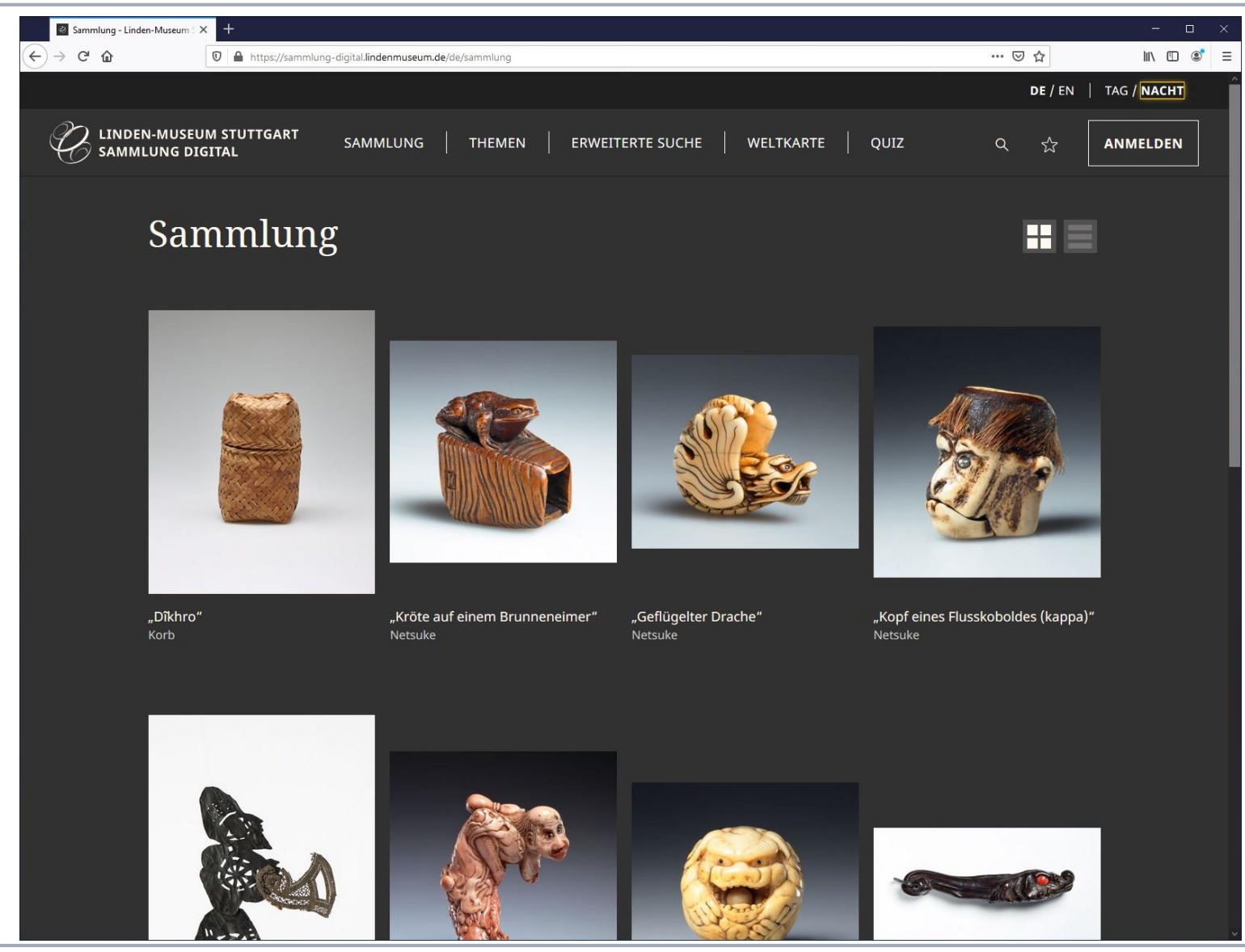

Mainberger | MusIS-Nutzertreffen 30.06.2022

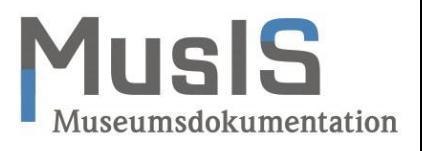

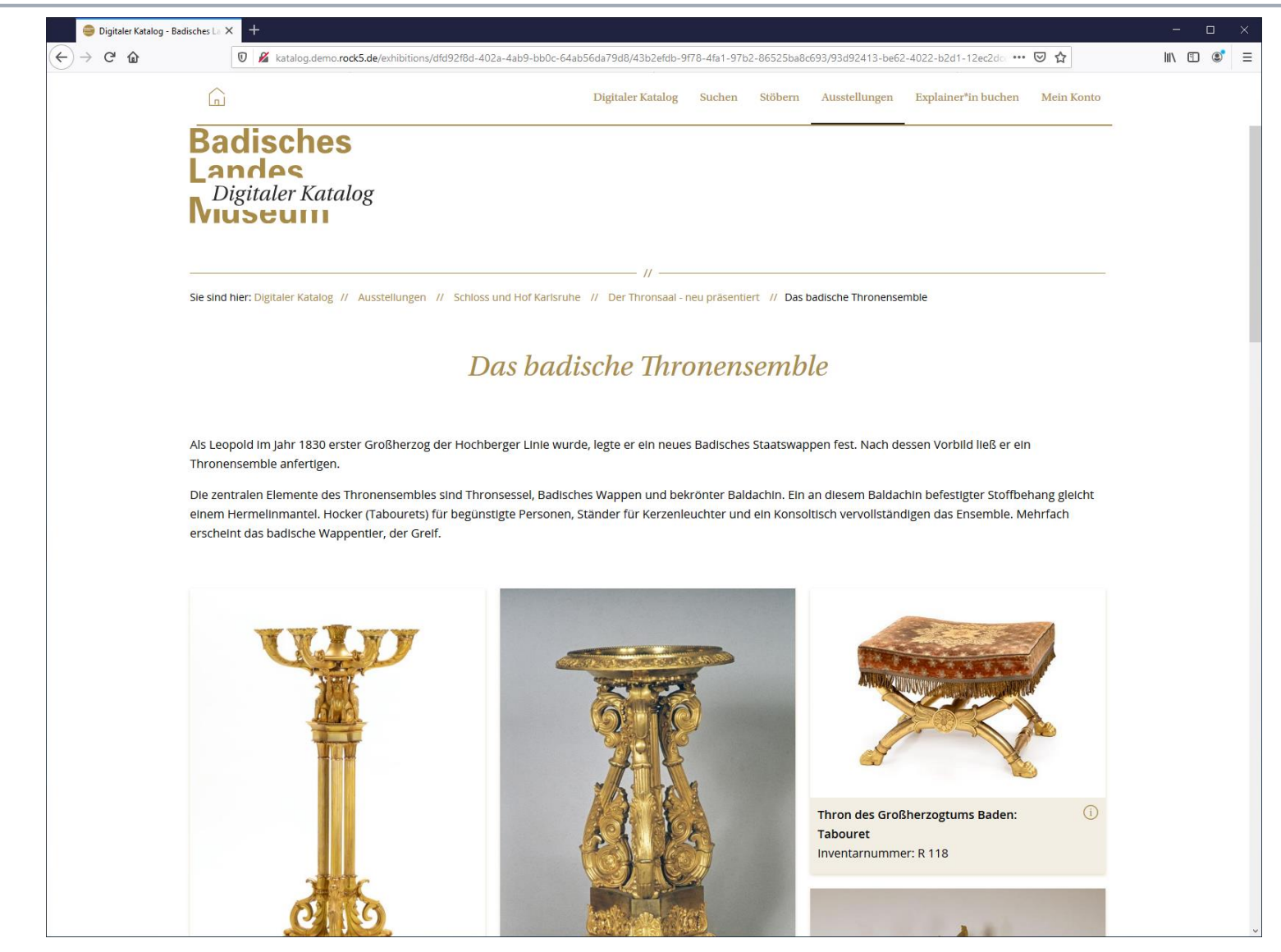

#### Konfiguration der ExpoDB

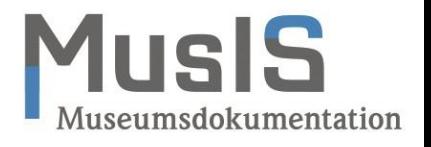

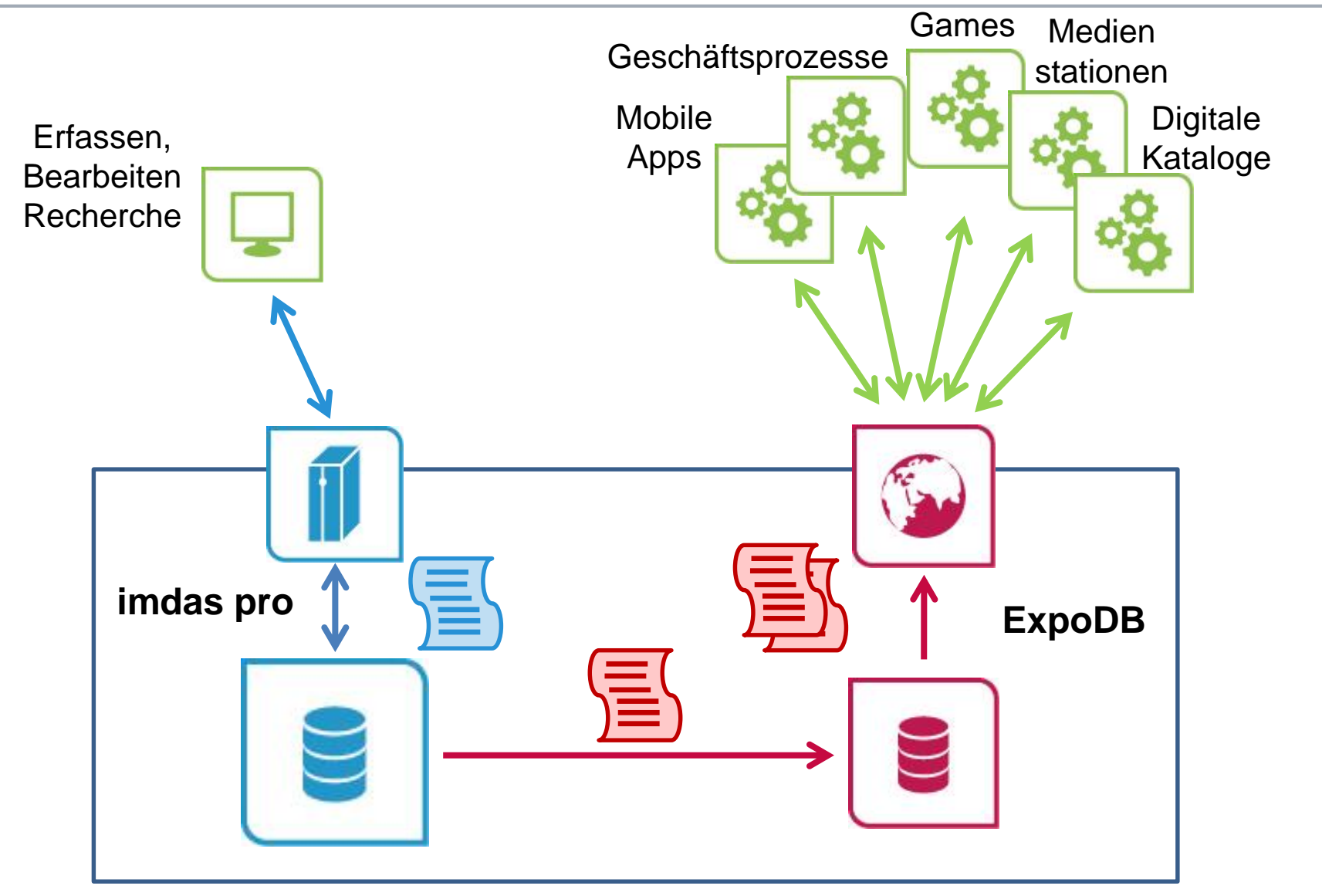

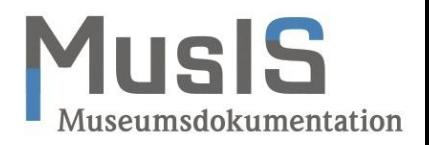

- 1. Indexierung vs. Ausgabeformate
	- Spezifische Aufbereitung für Index und Ausgabe
	- Indexe für Suche, Filtern und Sortieren

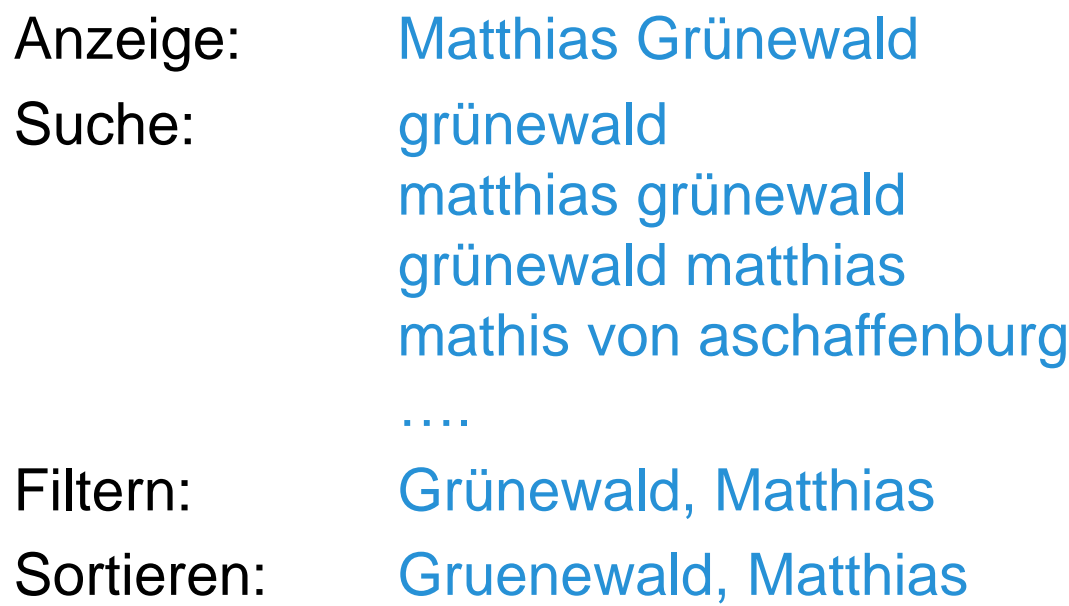

• Indexe können nach Bedarf angelegt werden

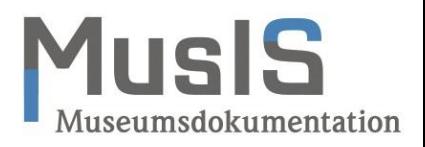

- 1. Indexierung vs. Ausgabeformate
- 2. Entitäten zur Publikation
	- Museumsobjekte
	- Personen

```
- head: \{numFound: "1",
      typ: "person",
      qry: "person all "Tuğtekin*"",
 λ,
- records: [
   -1imdasid: "67113735F80B433A8BD430325F14AE73",
         modified: "2022-04-07 16:33:05",
         rolle: "person",
         anzeigename: "Ragip Tuğtekin",
         nachname: "Tuğtekin",
         vorname: "Ragip",
         geburtsdatum: "1891",
         geburtsort: "Istanbul",
         sterbedatum: "07.09.1982",
          sterheart: "Tstanhul"
```
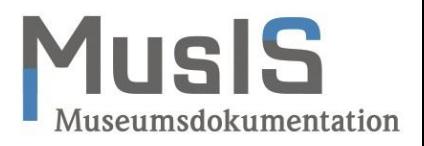

- 1. Indexierung vs. Ausgabeformate
- 2. Entitäten zur Publikation
	- Museumsobjekte
	- Personen
	- Thesauruseinträge: Orte, Material, Technik,…
	- Konvolute
	- Medienobjekte
	- Ausstellungen
	- Alben

....

…

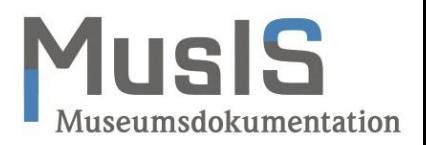

- 1. Indexierung vs. Ausgabeformate
- 2. Entitäten zur Publikation
- 3. Auswahl der Datensätze
	- Über den Thesaurus "Online Publikation"

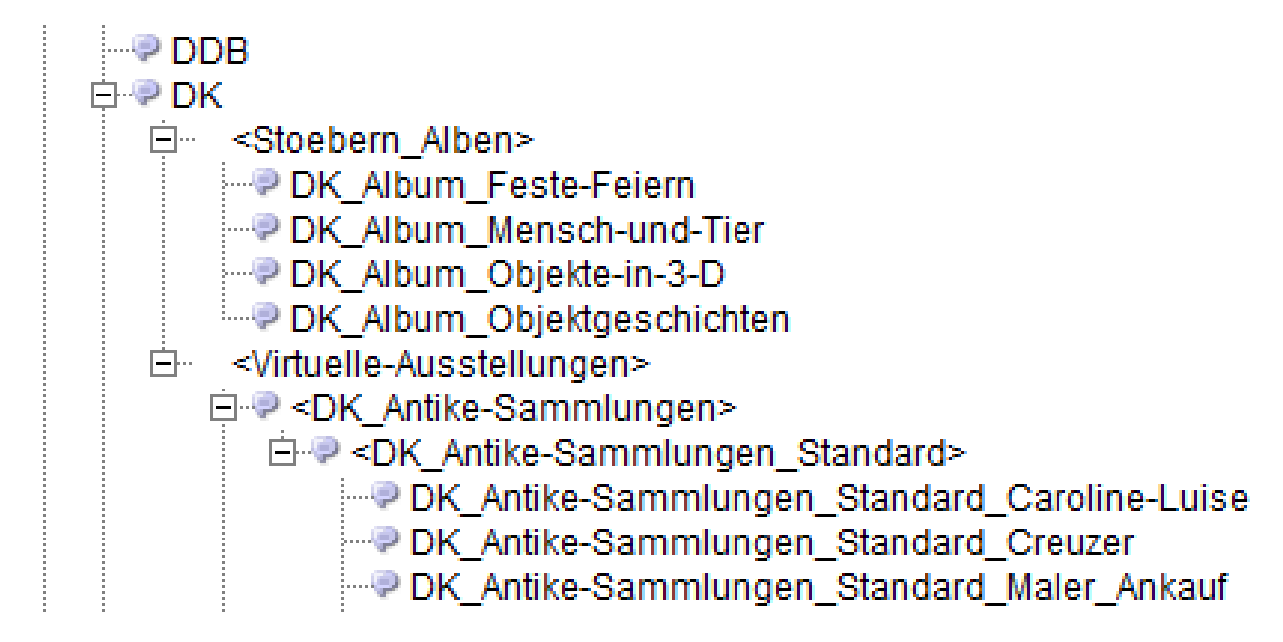

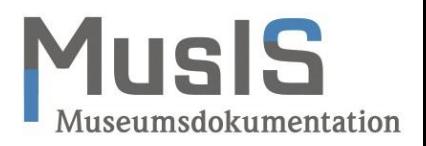

- 1. Indexierung vs. Ausgabeformate
- 2. Entitäten zur Publikation
- 3. Auswahl der Datensätze
- 4. Feldkatalog
	- Abhängigkeiten zwischen den Feldern z.B. nicht-diskriminierende Titel

```
<titel><xsl: choose><xsl:when test="./titel dk">
       <xsl:text><xsl:value-of select="./titel dk"/></xsl:text>
    \langle x s_1 : \text{when} \rangle<xsl:otherwise>
      <xsl:text><xsl:value-of select="./titel"/></xsl:text>
    </xsl:otherwise>
  </xsl:choose>
\langle/titel>
```
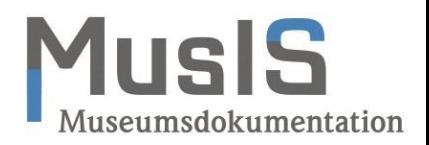

- 1. Indexierung vs. Ausgabeformate
- 2. Entitäten zur Publikation
- 3. Auswahl der Datensätze
- 4. Feldkatalog
	- Abhängigkeiten zwischen den Feldern
	- Bearbeitungen: Gendern

```
\langlerolle>
  \langle xs|.choose\rangle<xsl:when test="./tvp = 'Künstler'">
       \{xs\}: \{sx\} > Künstler*in\langle xs|: \{sx\} >
    \langle x s | : when
    <xsl:when test="./typ = 'Künstler/in (zugeschrieben)'">
       <xsl:text>Künstler*in (zugeschrieben)</xsl:text>
    \langle x| \langle x| \langle x|<xsl:when test="./typ = 'Künstler/in (ehemalige Zuschreibung'">
       <xsl:text>Künstler*in (ehemalige Zuschreibung)</xsl:text>
    \langle x s | : when
    <xsl:when test="./typ = 'Erfinder/in'">
       <xsl:text>Erfinder*in</xsl:text>
    \langle xs| :when>
     \cdots\langle/rolle>
```
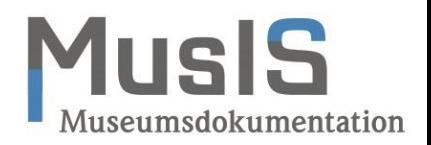

- 1. Indexierung vs. Ausgabeformate
- 2. Entitäten zur Publikation
- 3. Auswahl der Datensätze
- 4. Feldkatalog
	- Abhängigkeiten zwischen den Feldern
	- Bearbeitungen: Gendern, Standort

```
<standort><xsl:choose><xsl:when test="contains('Dauerausstellung;Sonderausstellung',./standort)">
       <xsl:text>ausqestellt</xsl:text>
     \langle xsl. when
     \{xs\}: otherwise>
       <xsl:text>nicht ausgestellt</xsl:text>
     \langle x s | : \text{otherwise} \rangle\langle x s | : \text{choose} \rangle\langle/standort>
```
#### Alternative: "Standort Ausspielung" in imdas pro

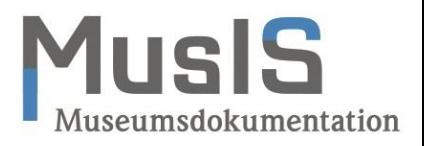

- 1. Indexierung vs. Ausgabeformate
- 2. Entitäten zur Publikation
- 3. Auswahl der Datensätze
- 4. Feldkatalog
	- Ggf. mit Abhängigkeiten zwischen den Feldern
	- Bearbeitungen: Gendern, Standort, "spitze Klammern", ...

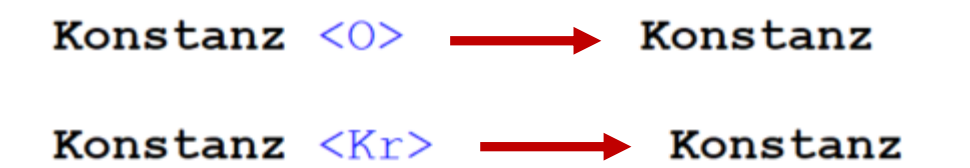

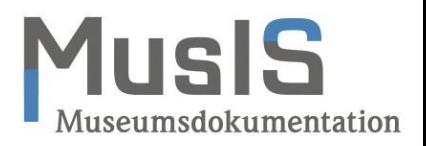

- 1. Indexierung vs. Ausgabeformate
- 2. Entitäten zur Publikation
- 3. Auswahl der Datensätze
- 4. Feldkatalog
- 5. Positiv- bzw. Negativlisten
	- Personenrollen
	- Orts- und Datierungstypen
	- Maße nach Typen und Objektteilen
	- Typen von Objektrelationen, Wissenschaftl. Doku., …

• …

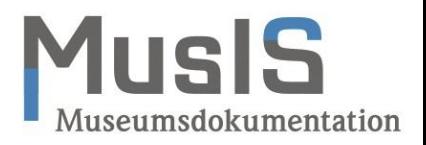

- 1. Indexierung vs. Ausgabeformate
- 2. Entitäten zur Publikation
- 3. Auswahl der Datensätze
- 4. Feldkatalog
- 5. Positiv- bzw. Negativlisten
- 6. Individuelle Markierung per #-Tag
	- #DK1, #DK2, #DK3, … markieren und sortieren Daten zur Ausspielung bzw. #DK- schließt davon aus
	- Bilder und andere Medien, Literatur, Wissenschaftl. Doku., Ausstellungen, …

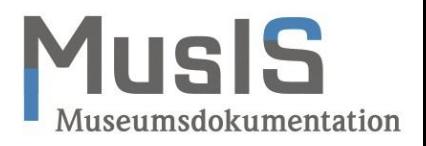

- 1. Indexierung vs. Ausgabeformate
- 2. Entitäten zur Publikation
- 3. Auswahl der Datensätze
- 4. Felderkatalog
- 5. Positiv- bzw. Negativlisten
- 6. Individuelle Markierung per #-Tag
- 7. Texte für die digitale Publikation
	- textdigitalerkatalog, trivia, teaser, bildnachweis, alttext, langtext, kurztext, textmini, biographie, …., glossartexte,…, saaltext, überschrift, ….

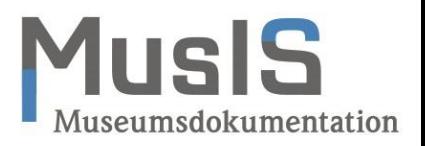

- 1. Dimensionen: Länge, Breite, … :
	- in ExpoDB: length, width, ...
- 2. Personenrollen, Orts- und Datumstypen, … :
	- Umsetzung nach Vorgabe des Museums
- 3. Thesaurusbegriffe:
	- als Thesaurusverweise in imdas pro
- 4. Texte für die digitale Publikation
	- titel\_en, textdigitalerkatalog\_en, trivia\_en teaser\_en, bildnachweis\_en, alttext\_en, langtext\_en, kurztext\_en, textmini\_en, biographie\_en, …., glossartexte\_en,… titel\_fr, textdigitalerkatalog\_fr, trivia\_fr, …

#### **Textformatierungen**

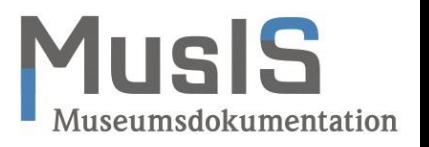

- 1. Web-Design ist Aufgabe der Web-Agentur
- 2. Formate zur Übernahme aus *imdas pro*
	- Absätze
	- Überschriften, fett, kursiv, … (vielleicht ???)
	- **Hyperlinks**
- 3. RTF-Felder aus *imdas pro*???
	- Konvertierung in JSON unzuverlässig, keine Hyperlinks
- 4. Memo-Felder aus *imdas pro?*
	- Wie formatieren? z.B. Wiki-Sprache?
- 5. Mit #-begrenzte Textpassagen werden entfernt.

#### Wie geht's weiter ???

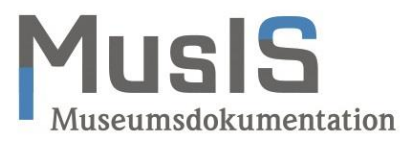

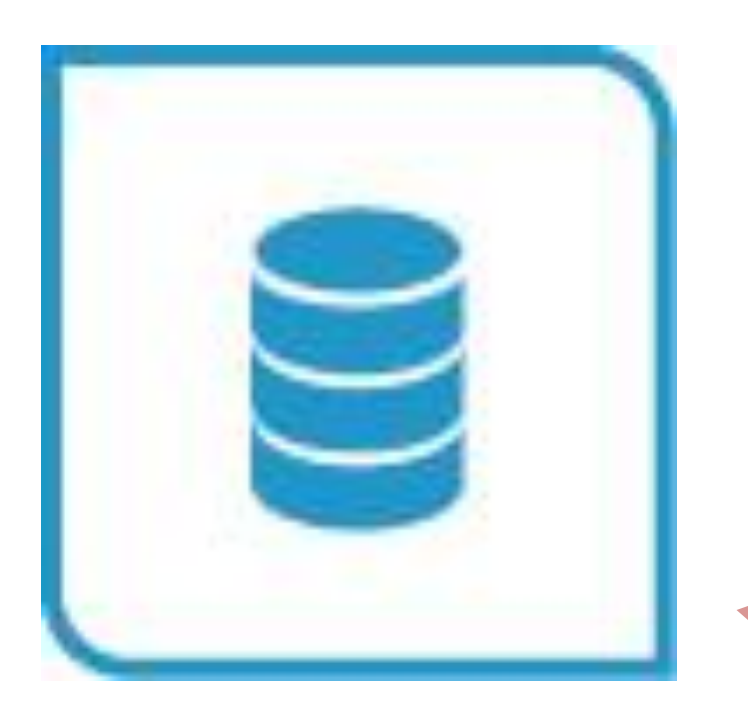

### *imdas pro* **nachhaltig**

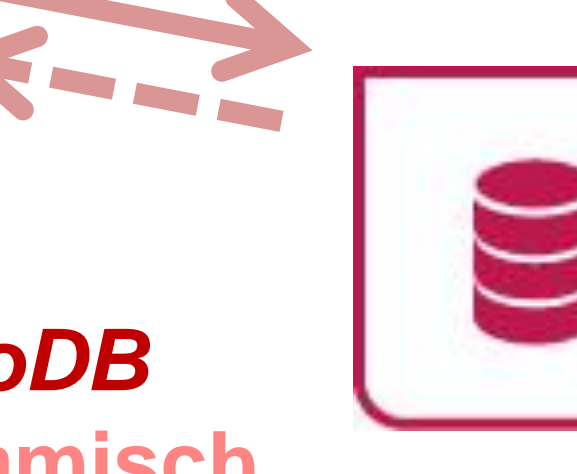

## *ExpoDB* **dynamisch**